# **МИНИСТЕРСТВО ПРОСВЕЩЕНИЯ РОССИЙСКОЙ ФЕДЕРАЦИИ МИНИСТЕРСТВО ОБРАЗОВАНИЯ УДМУРТСКОЙ РЕСПУБЛИКИ МУНИЦИПАЛЬНОЕ ОБРАЗОВАНИЕ "ГОРОД ИЖЕВСК"**

# **МБОУ "ИТ- ЛИЦЕЙ №24"**

### РАССМОТРЕНО

Руководитель МО учителей информатики и информатики

Мухутдинова А.Н Протокол № 4 от «27» 08 2023 г.

\_\_\_\_\_\_\_\_\_\_\_\_\_\_\_\_\_\_\_\_\_\_\_\_

### УТВЕРЖДЕНО

Директор

Грудцина О.М Приказ № 240 п.2 от «28» 08 2023 г.

\_\_\_\_\_\_\_\_\_\_\_\_\_\_\_\_\_\_\_\_\_\_\_\_

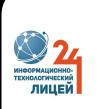

 ДОКУМЕНТ ПОДПИСАН ЭЛЕКТРОННОЙ ПОДПИСЬЮ

Сертификат: 2076F6796440AB8BEA1628982AB5CC9A Владелец: Грудцина Ольга Михайловна Действителен: с 19.06.2023 до 11.09.2024

### **РАБОЧАЯ ПРОГРАММА**

**учебного предмета «Программирование. Яндекс.учебник»**

для обучающихся 7–9 классов

**г. Ижевск 2023**

#### **Пояснительная записка**

Рабочая программа по предмету «Информационные технологии», 7-9 класс составлена на основе:

Примерной рабочей программы: Информатика 7-9 классы, сост. К.Ю. Поляков, Е.А. Еремин, М.: БИНОМ. Лаборатория знаний, 2016 г

 рекомендаций по совершенствованию образовательной деятельности Министерства просвещения Российской Федерации, Министерства образования и науки Удмуртской Республики.

Изучение информатики на ступени основного общего образования направлено на достижение следующих целей:

●освоение знаний, составляющих основу научных представлений об информации, информационных процессах, технологиях;

●овладение умениями работать с различными видами информации с помощью компьютера и других средств информационных и коммуникационных технологий (ИКТ);

●развитие познавательных интересов, интеллектуальных и творческих способностей средствами ИКТ;

●воспитание ответственного отношения к информации с учетом правовых и этических аспектов ее распространения; избирательного отношения к полученной информации;

●формирование у учащихся практических умений и навыков в области коммуникационных технологий;

●обеспечение конституционного права граждан РФ на получение качественного общего образования;

●обеспечение достижения обучающихся результатов обучения в соответствии с федеральными государственными образовательными стандартами;

#### На решение следующих задач:

● сформировать готовность современного школьника к активной учебной деятельности в информационной образовательной среде школы;

● сформировать готовность к использованию методов информатики в других школьных предметах;

● дать начальные представления о назначении компьютера, о его устройстве и функциях основных узлов, о составе программного обеспечения компьютера; ввести понятие файловой структуры, раскрыть назначение операционной системы;

● познакомить учащихся с назначением и областями применения компьютерной графики; дать представление об устройстве и функционировании графической системы компьютера; обучить основным приемам работы с графическим редактором;

● изучить архитектуру ЭВМ на уровне знакомства с устройством и работой процессора; устройств ввода, вывода и хранения информации;

● сформировать навыки и умения безопасного и целесообразного поведения при работе с компьютерными программами и в Интернете при индивидуальной или коллективной работе, умение соблюдать нормы информационной этики и права.

В ходе освоения содержания курса, учащиеся получают возможность:

● развивать представление об информации и информационных процессах; понять роль информационных процессов в современном мире, развить информационную культуру;

● сформировать представления о компьютере как универсальном устройстве обработки информации; развить основные навыки и умения использования компьютерных устройств;

● развить алгоритмическое, логическое и операционное мышление, необходимое для профессиональной деятельности в современном обществе.

При изучении предмета Информатика и ИКТ большую роль в формировании ИКТ-

компетентности отводится компьютерному практикуму, который решает следующий спектр задач:

1. сформировать у школьников достаточный набор пользовательских (инструментальных) навыков, позволяющих им эффективно применять ИКТ в своей информационно-учебной деятельности для решения учебных задач и саморазвития;

2. вооружить учащихся способами и методами освоения новых инструментальных средств;

3. сформировать у школьников основы ИКТ-компетентности, состоящей в их способности решать возникающие информационные задачи, используя современные общедоступные информационные ресурсы (инструменты и источники).

Этнокультурный компонент в программе реализован в темах:

- 7 класс: 1) Растровый графический редактор; 2) Компьютерные презентации.
- 8 класс: 1) Работа с текстом; 2) Коллективная работа над документом.

9 класс: 1) Глобальная сеть интернет; 2) Коллективная работа над документом.

Сроки реализации программы– 3 учебных года.

В соответствии с Учебным планом МБОУ «ИТ - лицей №24» предмет информатика и ИКТ в 7 классе изучается из расчета 1 час в неделю (34 учебные недели - 34 часа в год), в 8 А, 8 в классе - из расчета 1 час в неделю (34 учебные недели - 34 часа в год), в 8 Б классе - из расчета 2 часа в неделю (34 учебные недели - 68 часов в год), в 9 классе - из расчета 1 час в неделю (34 учебные недели - 34 часа в год).

Используемые технологии, методы и формы работы:

Технология продуктивного чтения, которая основана на природосообразной технологии формирования типа правильной читательской деятельности;

ИКТ-технологии, которые помогают сделать обучение более эффективным. Использование данного вида технологии является одним из требований ФГОС ООО;

Технологии проектов, форма организации занятий, предусматривающая комплексный характер деятельности всех обучающихся по получению образовательной продукции за определённый промежуток времени – от одного урока до нескольких месяцев;

Навыки и компетенции XXI века, которая основана на отработке умений работать в малой группе, взаимообучение;

Проблемно-диалоговое обучение, тип обучения, обеспечивающий творческое усвоение материала посредством специально организованного диалога, формирование познавательной мотивации с целью понимания учеником нового материала.

### **Предметные, метапредметные и личностные результаты освоения конкретного учебного предмета, курса, дисциплины (модуля) в соответствии с требованиями ФГОС ООО**

#### **Предметные результаты:**

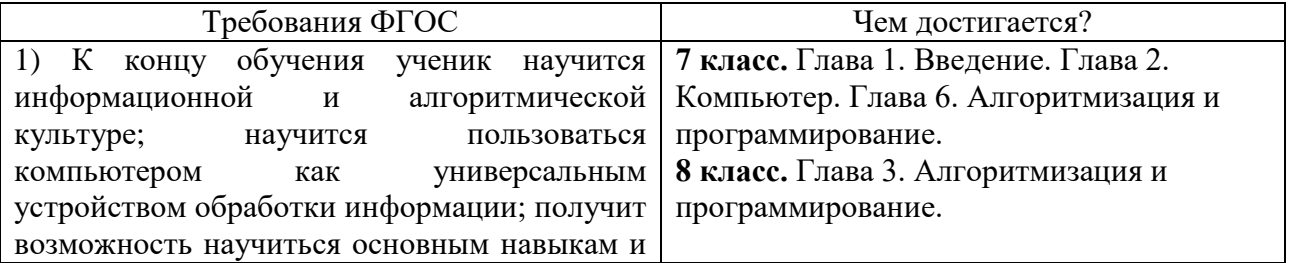

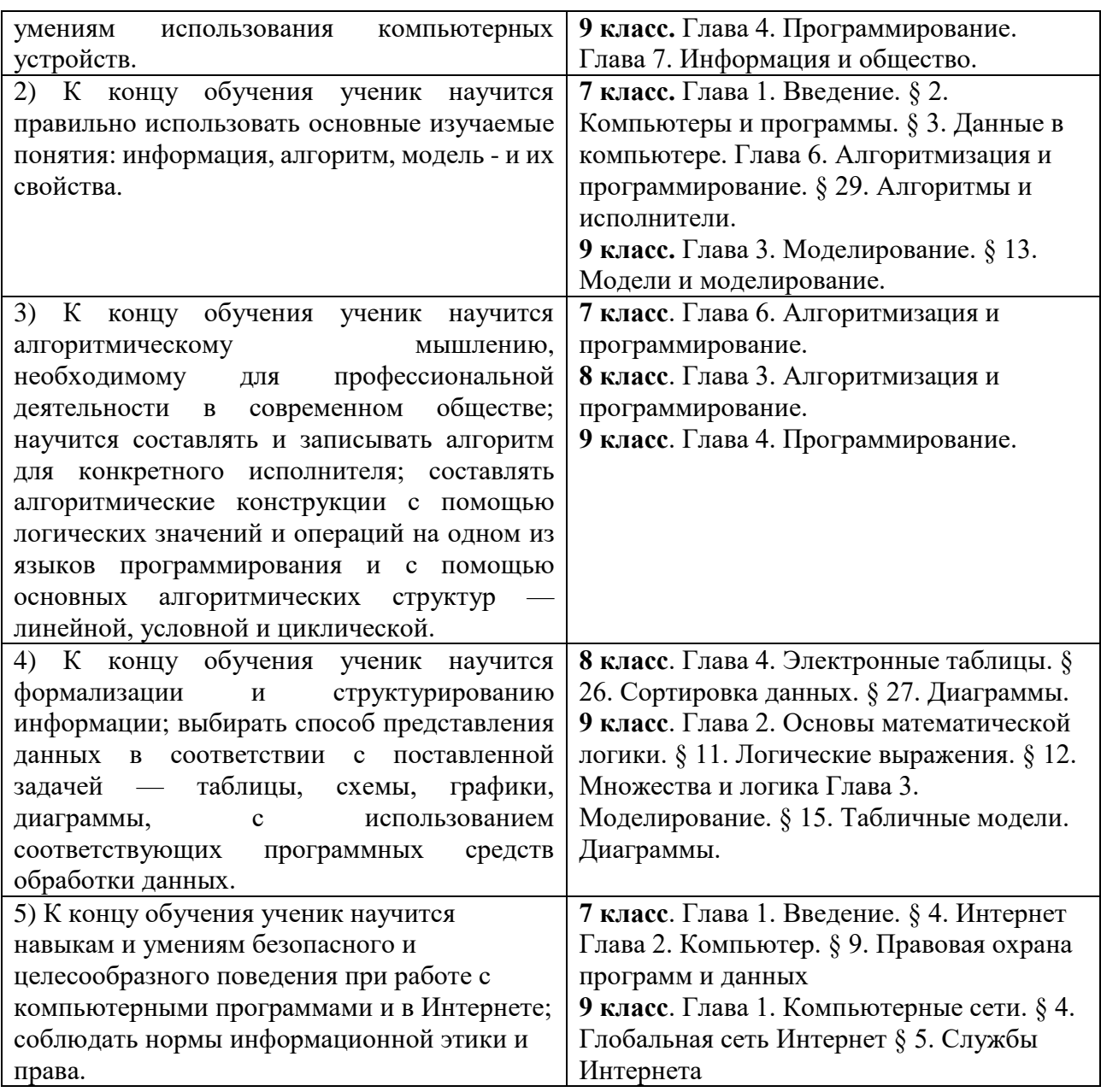

### **Метапредметные результаты:**

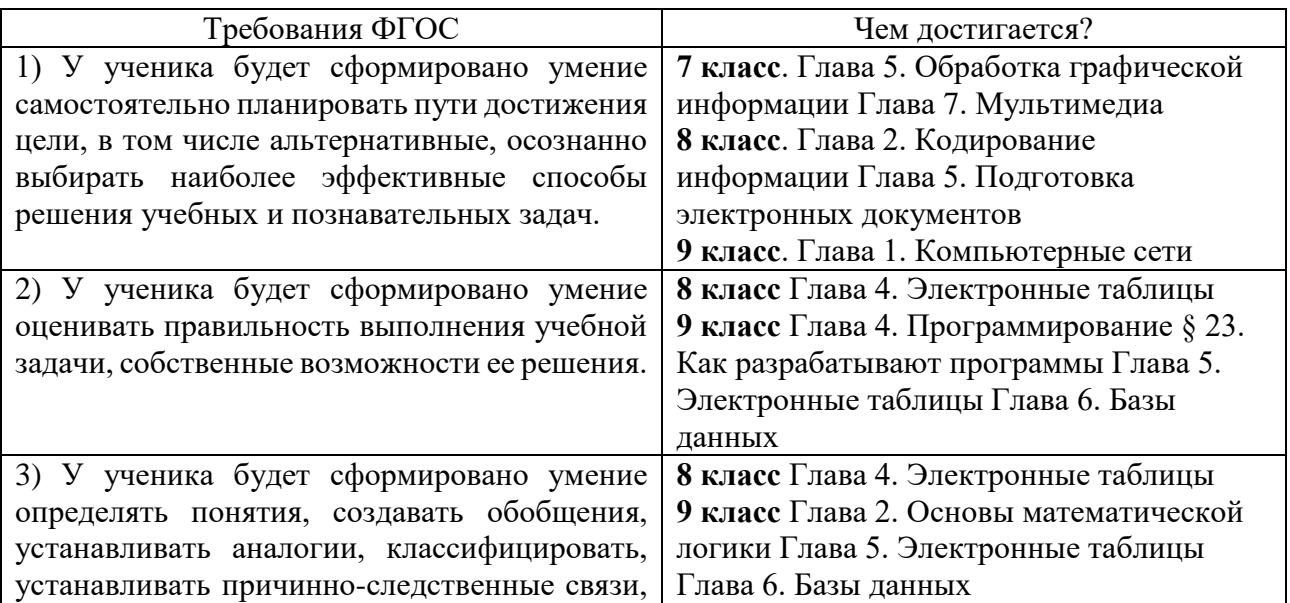

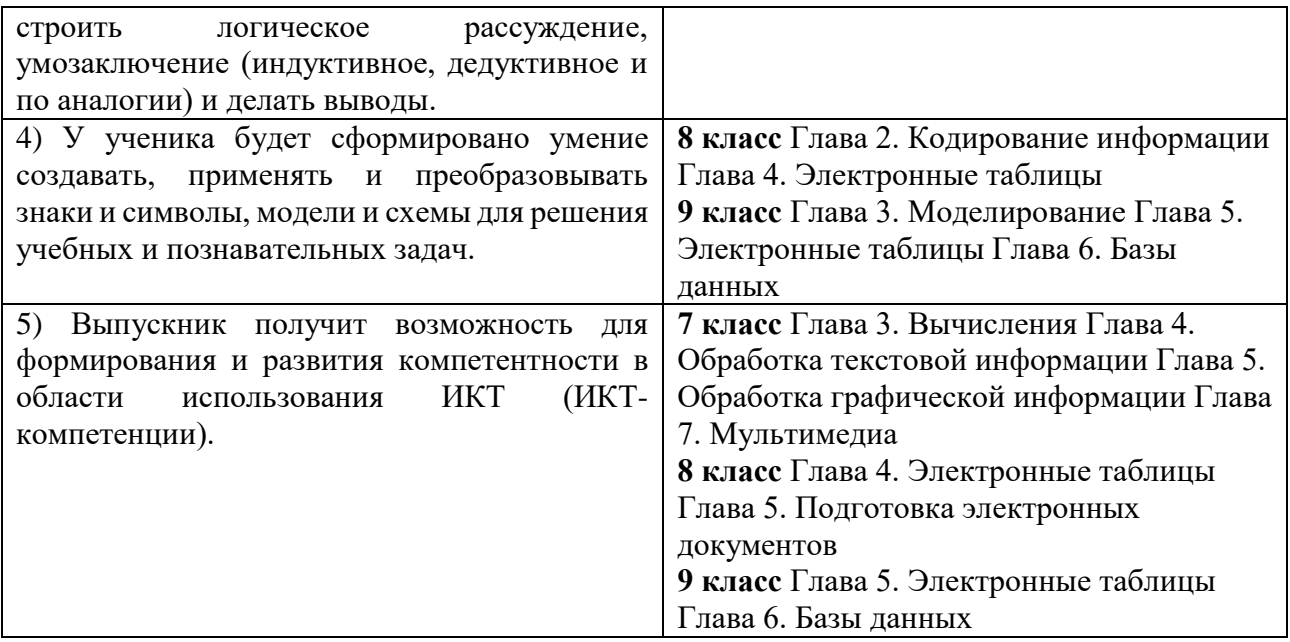

### **Личностные результаты:**

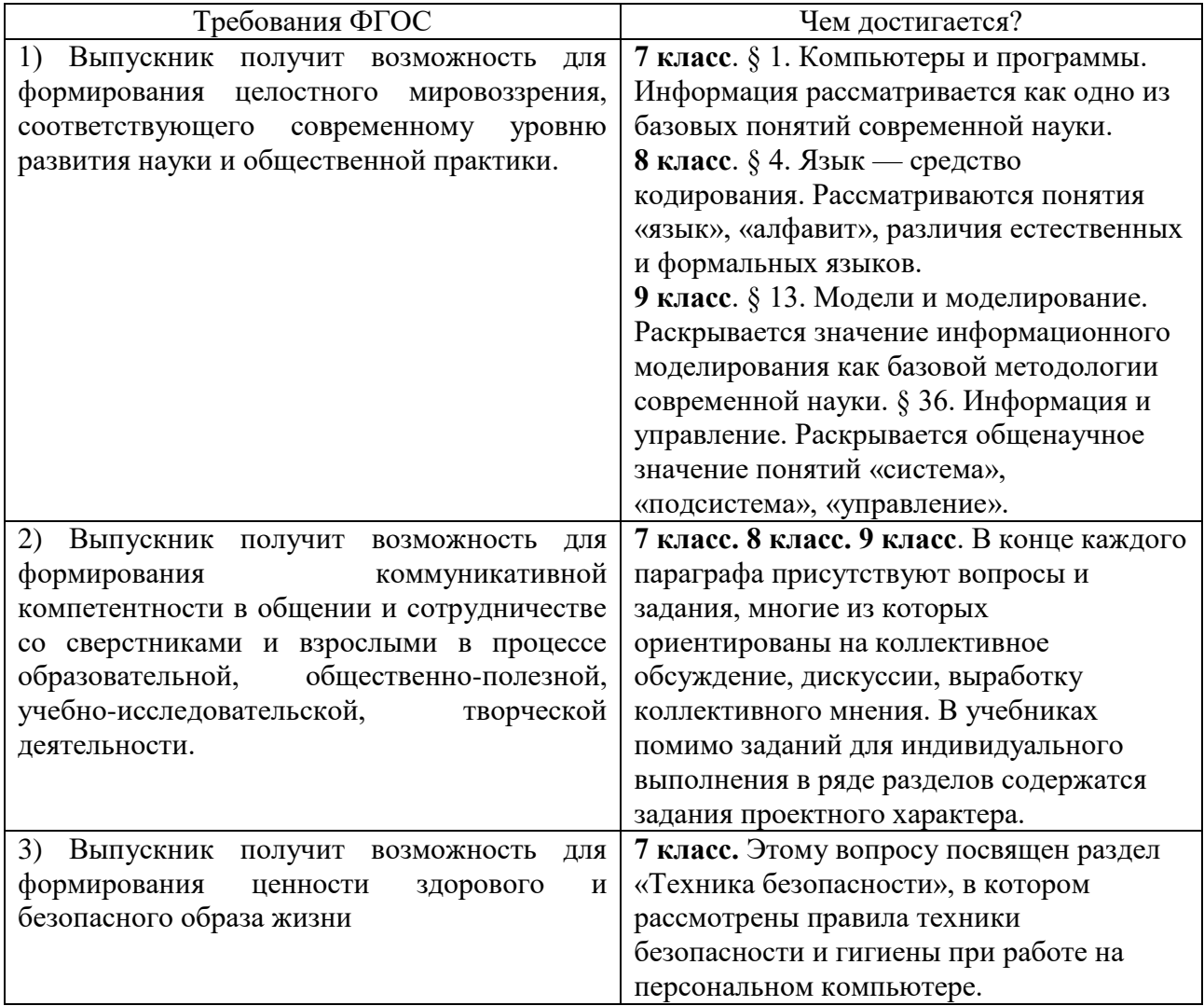

# **Содержание учебного предмета, курса, дисциплины (модуля)**

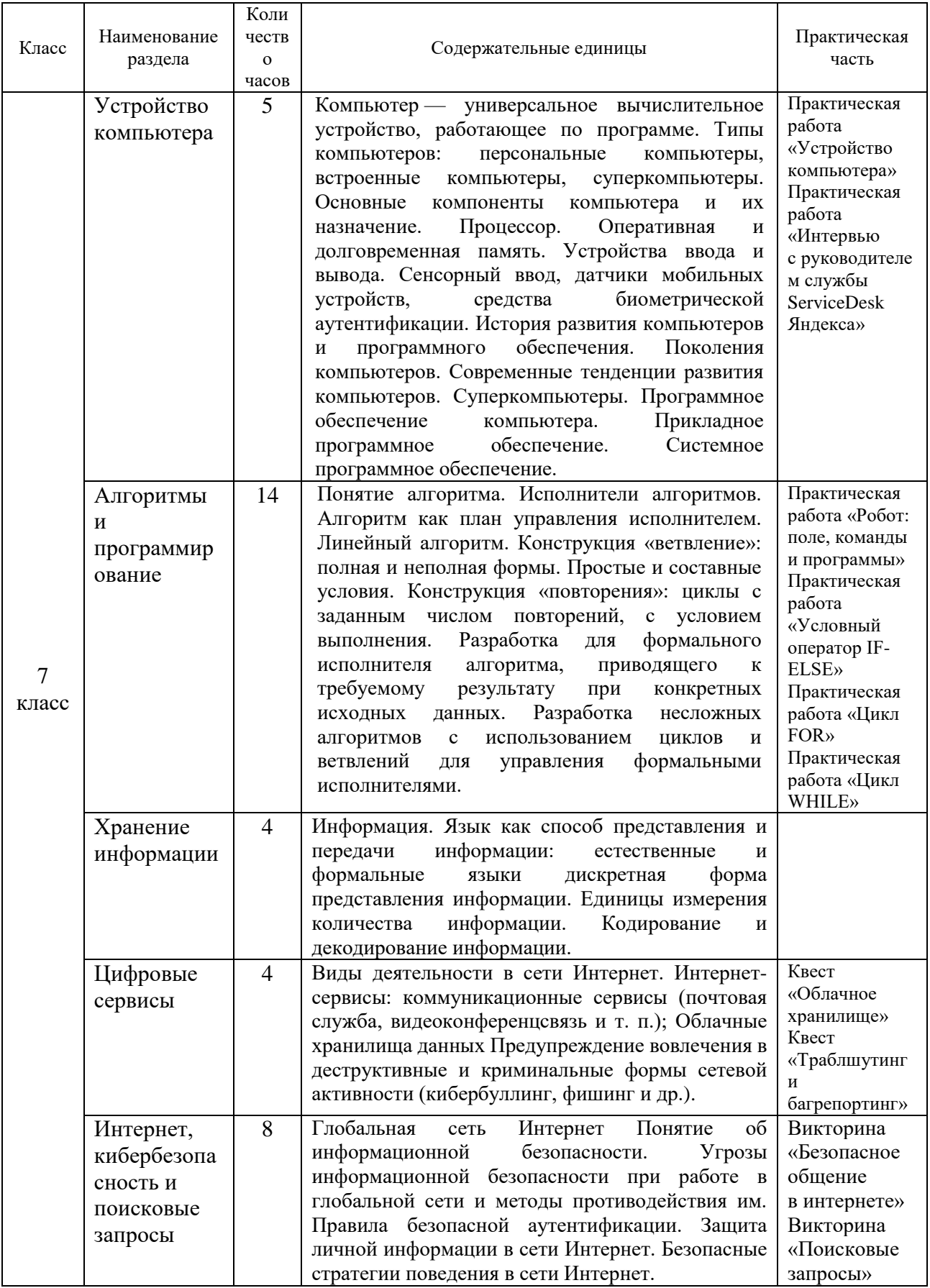

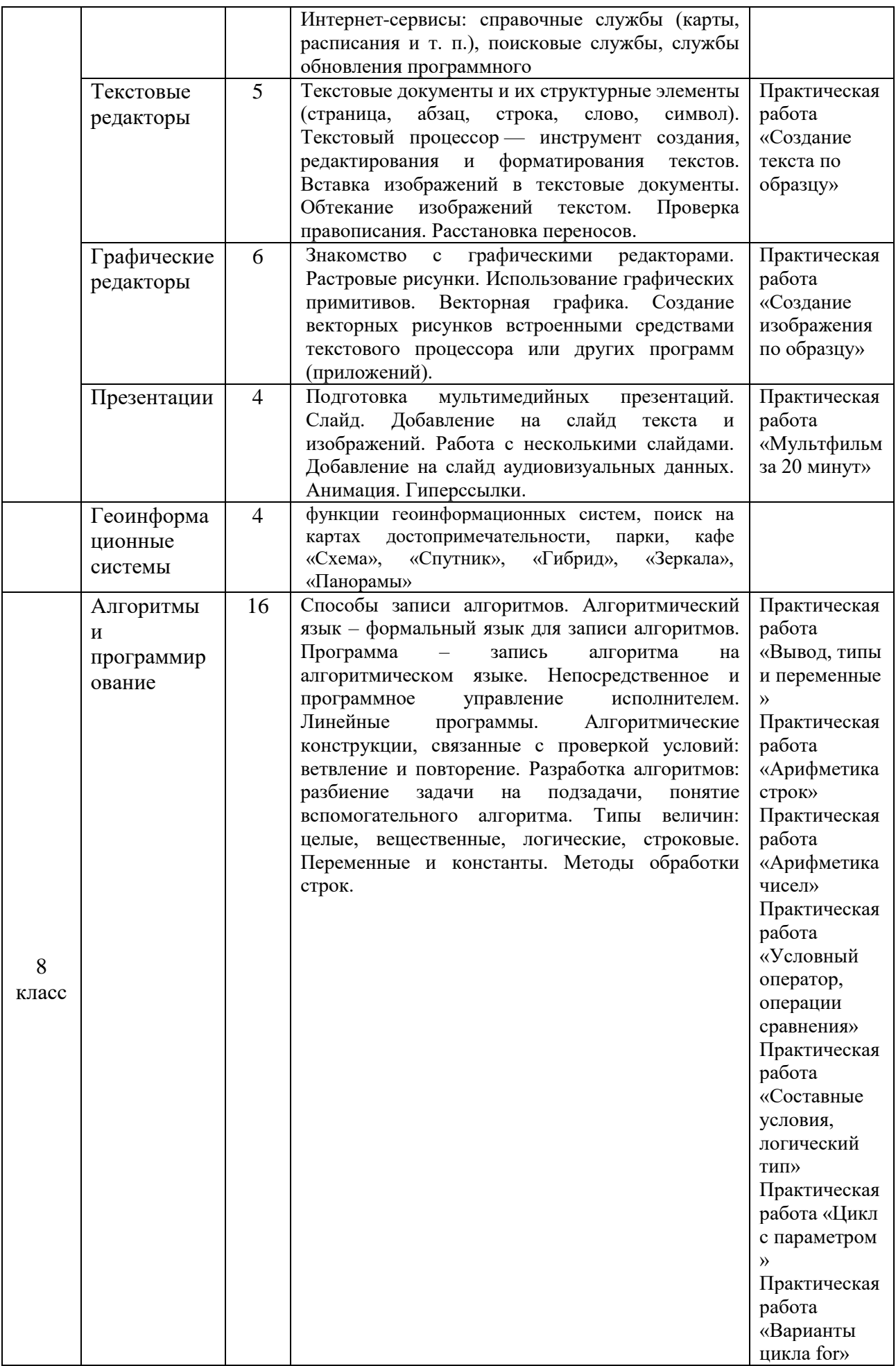

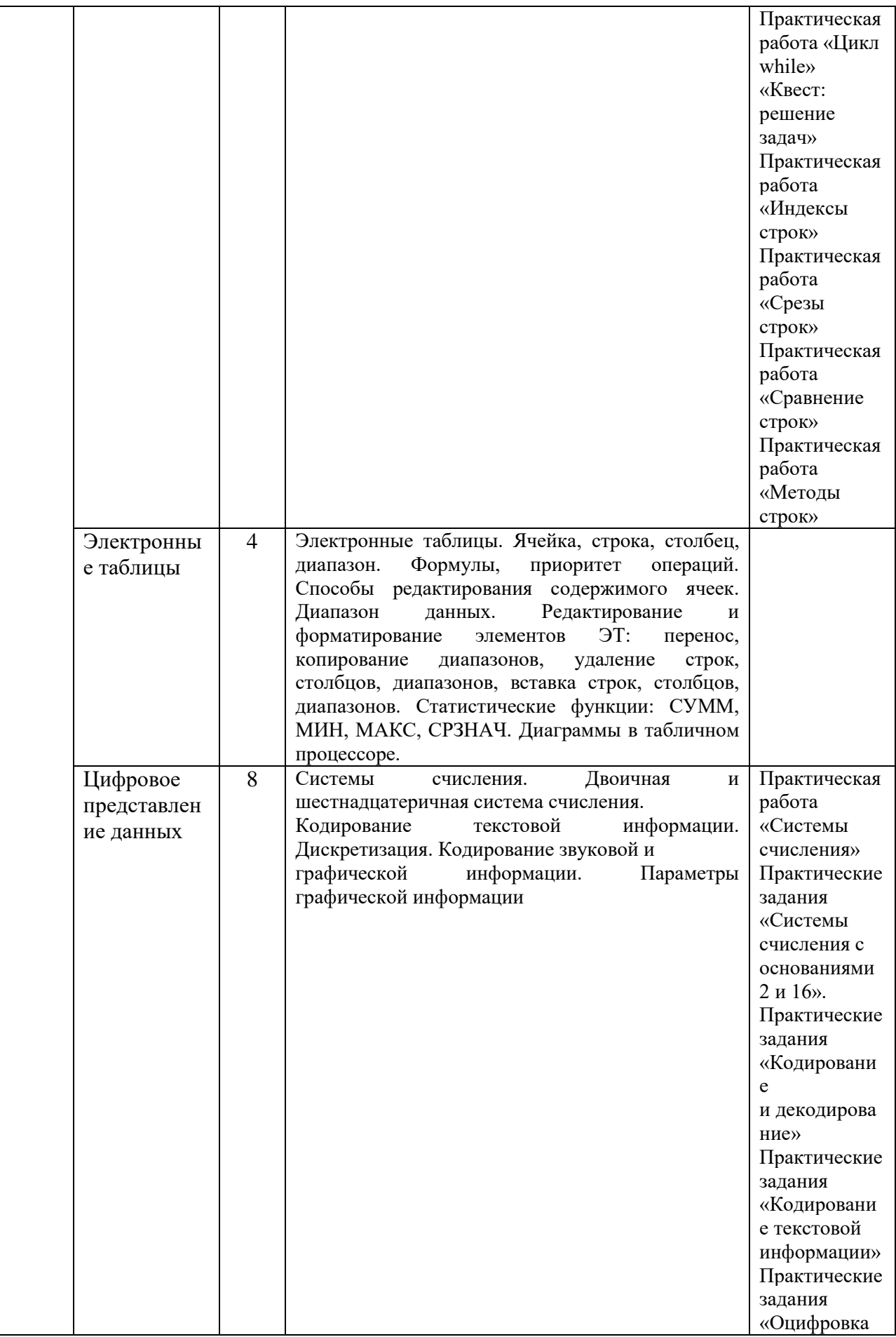

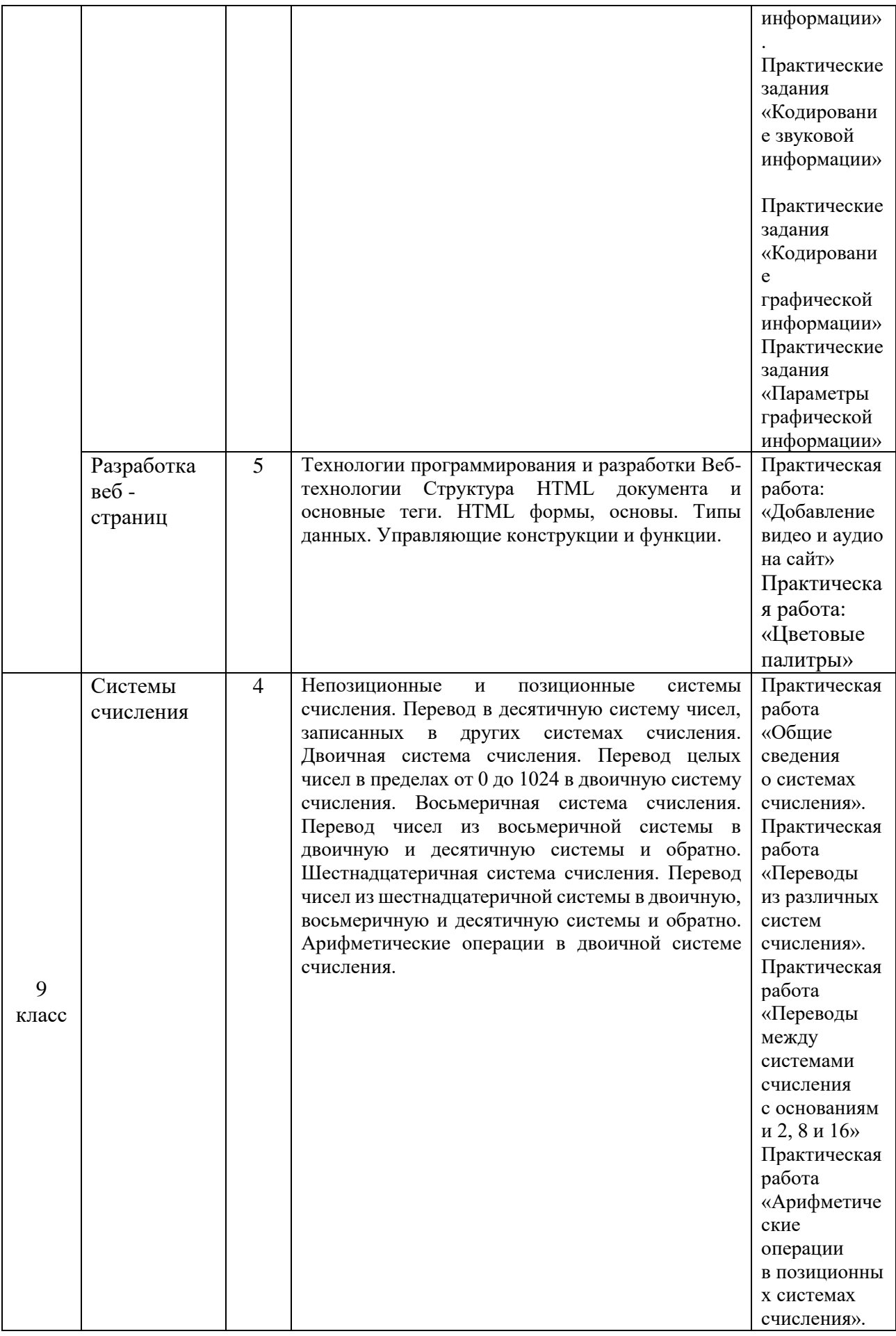

![](_page_9_Picture_240.jpeg)

#### **Тематическое планирование с указанием количества часов, отводимых на освоение каждой темы**

#### N<sub>o</sub> урока Дата проведени я урока Количество часов Название раздела, тема урока Примечание **Введение – 1 ч.** 1 1 Вводный инструктаж по охране труда. Введение в курс. **Устройство компьютера – 5 ч.** 2 | 1 | История развития компьютеров 3-4 2 Устройство компьютера Практическая работа «Устройство компьютера» 5 1 Программное обеспечение и операционная система Практическая работа «Интервью с руководителем службы ServiceDesk Яндекса» 6 1 Устройства ввода и вывода **Хранение информации – 4 ч.** 7 1 Информация в XXI веке 8 1 Файловая система 9 1 Единицы измерения информации 10 1 Единицы измерения информации. Задачи **Цифровые сервисы – 4 ч.**  $11$  1 Почта vs сервисы 12 1 1 Облачное хранилище Квест «Облачное хранилище» 13 | 1 Яндекс.Документы 14 1 1 Траблшутинг и багрепортинг Квест «Траблшутинг и багрепортинг» **Интернет, кибербезопасность и поисковые запросы – 5 ч.** 15 1 Организация интернета 16 1 Безопасность в сети 17 | 1 Безопасное общение в Интернете Викторина «Безопасное общение в интернете» 18 1 1 Безопасность данных 19 1 Поисковые запросы Викторина «Поисковые запросы» 20 1 Расширенные поисковые запрсы 21 1 Поиск в социальных сервисах 22 1 1 Контрольная работа **Алгоритмы и программирование – 14ч.** 23 1 Робот:поле, команды и программы Практическая работа «Робот: поле, команды и программы» 24 | 1 | Тесты и простые программы 25 1 Условный оператор, оформление

#### **7 класс**

![](_page_11_Picture_337.jpeg)

![](_page_12_Picture_314.jpeg)

### **8 класс**

![](_page_12_Picture_315.jpeg)

![](_page_13_Picture_377.jpeg)

![](_page_14_Picture_269.jpeg)

# **9 класс**

![](_page_14_Picture_270.jpeg)

![](_page_15_Picture_261.jpeg)

# **Лист дополнений и изменений к рабочей программе 7 класс**

![](_page_16_Picture_77.jpeg)

# **Лист дополнений и изменений к рабочей программе 8 класс**

![](_page_16_Picture_78.jpeg)

# **Лист дополнений и изменений к рабочей программе 9 класс**

![](_page_17_Picture_33.jpeg)

#### **Контрольно-измерительные материалы**

Для каждого занятия подготовлен комплект задач в системе автоматической проверки решений – сайт [https://education.yandex.ru/.](https://education.yandex.ru/) В системе организована регистрация участников, для каждого участника ведется учет его работы как в компьютерном классе, так и при выполнении самостоятельной работы дистанционно. Учителю доступны все решения учащихся: как ошибочные, так и прошедшие полную процедуру тестирования в автоматической системе.